Use Manual For Windows Media Center With Xbox Controller Cfg >>>CLICK HERE<<<

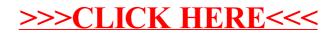